## **Process Begins** *when* **Process complete** *when*

the end user receives actual goods or services.<br>
a receipt is filed, then used to complete invoice payment by AP.

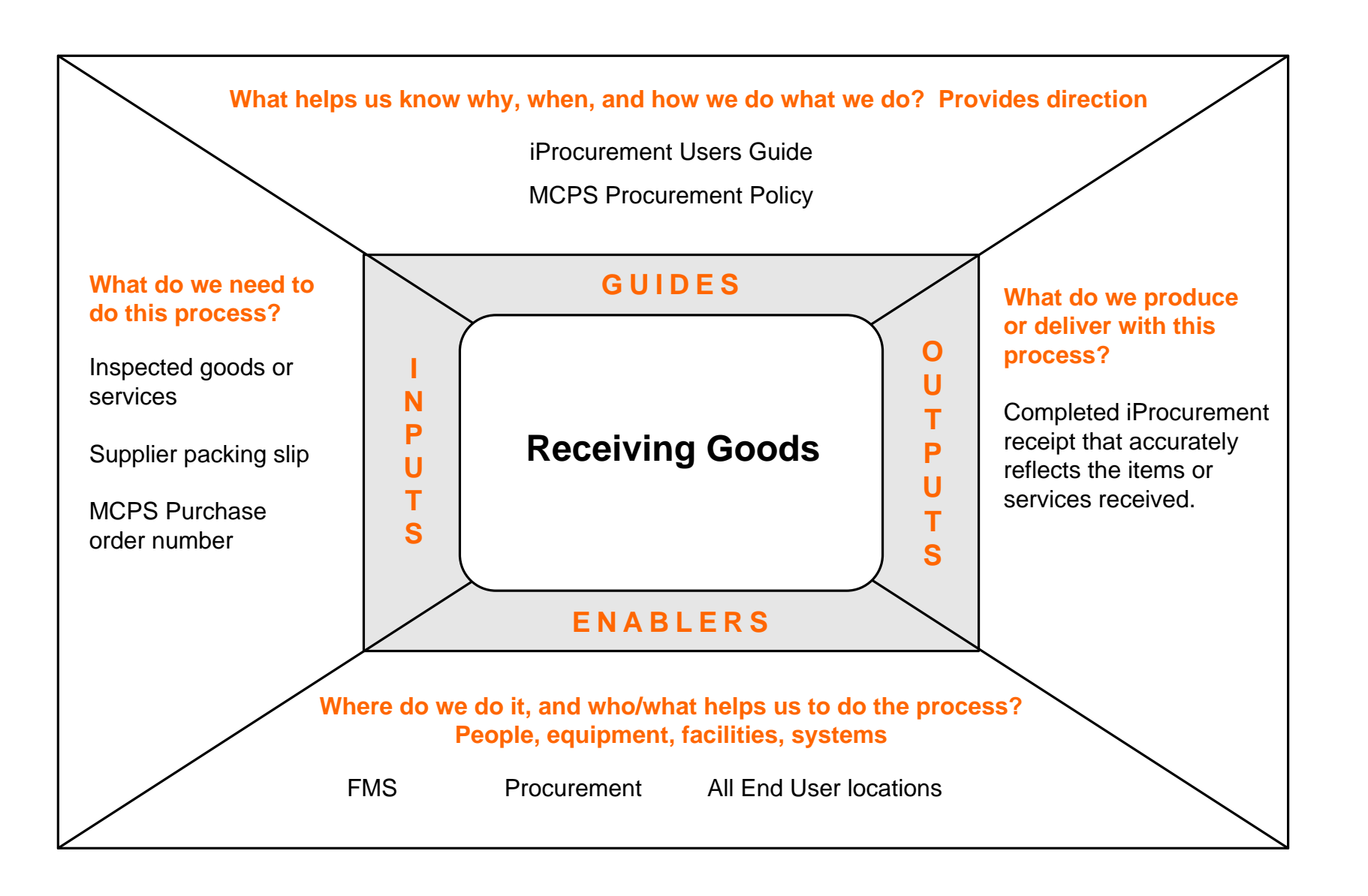

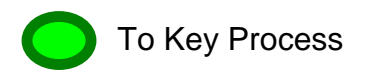

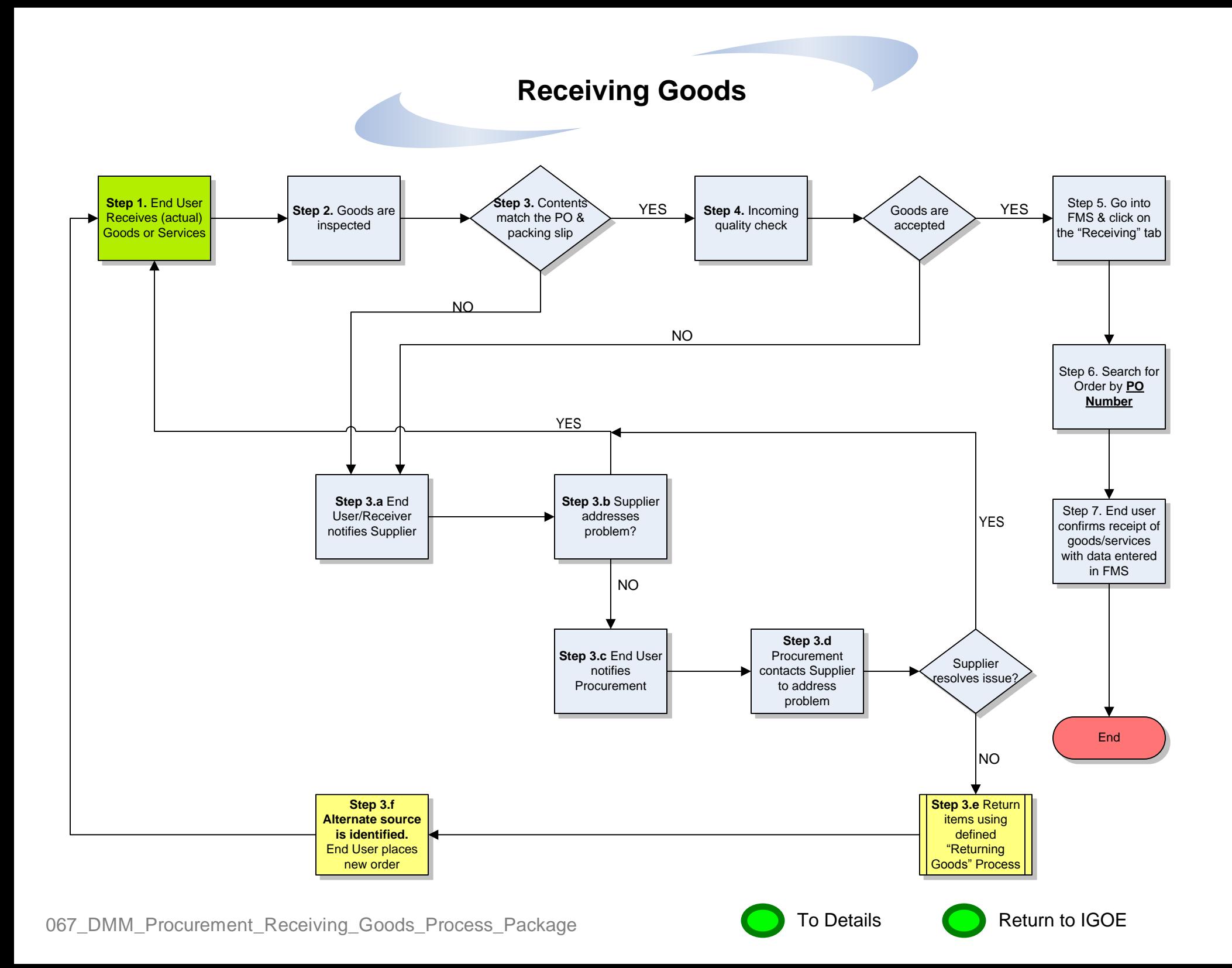

# **RECEIVING GOODS PROCESS**

# **Introduction**

This process is to be used when an end user school/office needs to have accounting pay a supplier for goods or services received.

### **Process Description**

- **Step 1.** End User receives (actual) Goods or Services
- **Step 2.** Goods are inspected

**Step 3.**Contents match the purchase order and packing slip? If No, complete the following actions

- a. End User/Receiver Notifies Supplier of Problem(s)/Discrepancy
- b. Supplier addresses problems(s)/discrepancy
- c. End User notifies Procurement Office
- d. Procurement contacts Supplier to address problem(s)/discrepancy
- e. Return item(s) using defined "Returning Goods" Process
- f. Alternate Source is identified and End User places new order
- **Step 4.**Shipment passes incoming quality check? If No, follow **Step 3**. sub-points.
- **Step 4.1.** Goods are accepted? If No, follow **Step 3.** sub-points.
- **Step 5.** Go into FMS and click on the "Receiving" Tab
- **Step 6.** Search for order by Purchase Order Number
- **Step 7.** End User completes receipt of goods/services in FMS

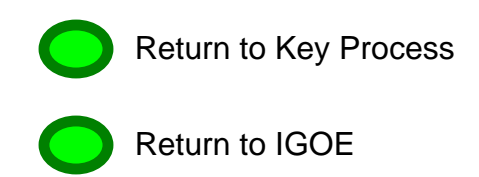